# Ilona Jacyna-Gołda<sup>1</sup> Wydział Inżynierii Produkcji Politechniki Warszawskiej

# Optymalizacja sieci logistycznej skoncentrowanej wokół przedsiębiorstwa produkcyjnego

#### WPROWADZENIE

Omawiając strukturę sieci logistycznej, można by zacząć od najprostszej jej konfiguracji, gdzie składa się ona z jednego produktu przepływającego przez szereg przedsiębiorstw, gdzie każde z nich dodaje wartość dla produktu [\[3\].](#page-9-0) Przy planowaniu przepływu dóbr, patrząc na jedno z takich przedsiębiorstw, można by ustalić, iż wszelkie działania przed nim (prowadzące materiały do wewnątrz) są nazwane zaopatrzeniem, zaś te następujące po przedsiębiorstwie (prowadzące materiały na zewnątrz) są nazwane dystrybucją.

Od jakości planowania zależy skuteczność i efektywność procesów zaopatrzeniowych. Potrzeby materiałowe to bezpośrednie zapotrzebowanie na wszelkie materiały wynikające z zaplanowanej do wykonania produkcji oraz funkcjonowania przedsiębiorstwa. Jednostki odpowiedzialne za proces zamawiania powinny być wyposażone w informacje na temat planów sprzedaży oraz planów produkcyjnych, dlatego też przepływ informacji jest jednym z kluczowych elementów optymalizacji sieci logistycznych dla obsługi przedsiębiorstw produkcyjnych.

#### 1. PROBLEM BADAWCZY

Optymalizacja sieci logistycznych tworzona jest po to, aby pokonać luki stworzone w momencie gdy dostawcy, od których należy dostarczyć towar do klientów, są zbyt daleko. Pozwala ona na operacje, które mogą być jak najlepiej przeprowadzone przy dalekiej lokalizacji klientów czy też źródeł towarów.

Większość przedsiębiorstw otrzymuje zapotrzebowanie materiałowe od różnych dostawców i sprzedaje wyroby gotowe różnym klientom (rys. 1.). Surowce zostają dostarczone do producenta wykorzystując wszystkie poziomy dostawców sieci logistycznej, podobnie gotowe wyroby dostarczane są do klientów zlokalizowanych na różnych poziomach. Stąd sieć logistyczną przedsiębiorstw można rozpatrywać oddzielnie w sferze zaopatrzenia oraz w sferze dystrybucji [\[7\].](#page-9-1) Ważnym aspektem, z punktu widzenia badań prowadzonych w rozprawie jest właściwe dopasowanie sieci logistycznej do specyfiki potrzeb przedsiębiorstw.

Adekwatnie do przepływów towarów pomiędzy geograficznie odrębnymi miejscami, optymalizacja sieci logistycznych łagodzi rozbieżności pomiędzy podażą i popytem [\[7\].](#page-9-1)

Dzięki optymalizacji sieci logistycznych mogą odbywać się czynności przeprowadzane w dużo prostszy sposób. Dla przykładu można rozpatrzyć strukturę sieci logistycznej składającą się z czterech dostawców dóbr dostarczających bezpośrednio oferowane dobra ośmiu przedsiębiorstwom produkcyjnym (jak przedstawiono na rys. 2.). Logistycznie należy zorganizować trzydzieści dwie różne trasy dostarczania dóbr, natomiast jeśli przedsiębiorstwa będą wykorzystywać pośrednie obiekty logistyczne – w tym przypadku obiekty magazynowe, liczba tras zostanie zredukowana do tylko dwunastu.

 $\overline{a}$ 

<sup>&</sup>lt;sup>1</sup> Jacyna.Golda@gmail.com

**Logistyka - nauka**

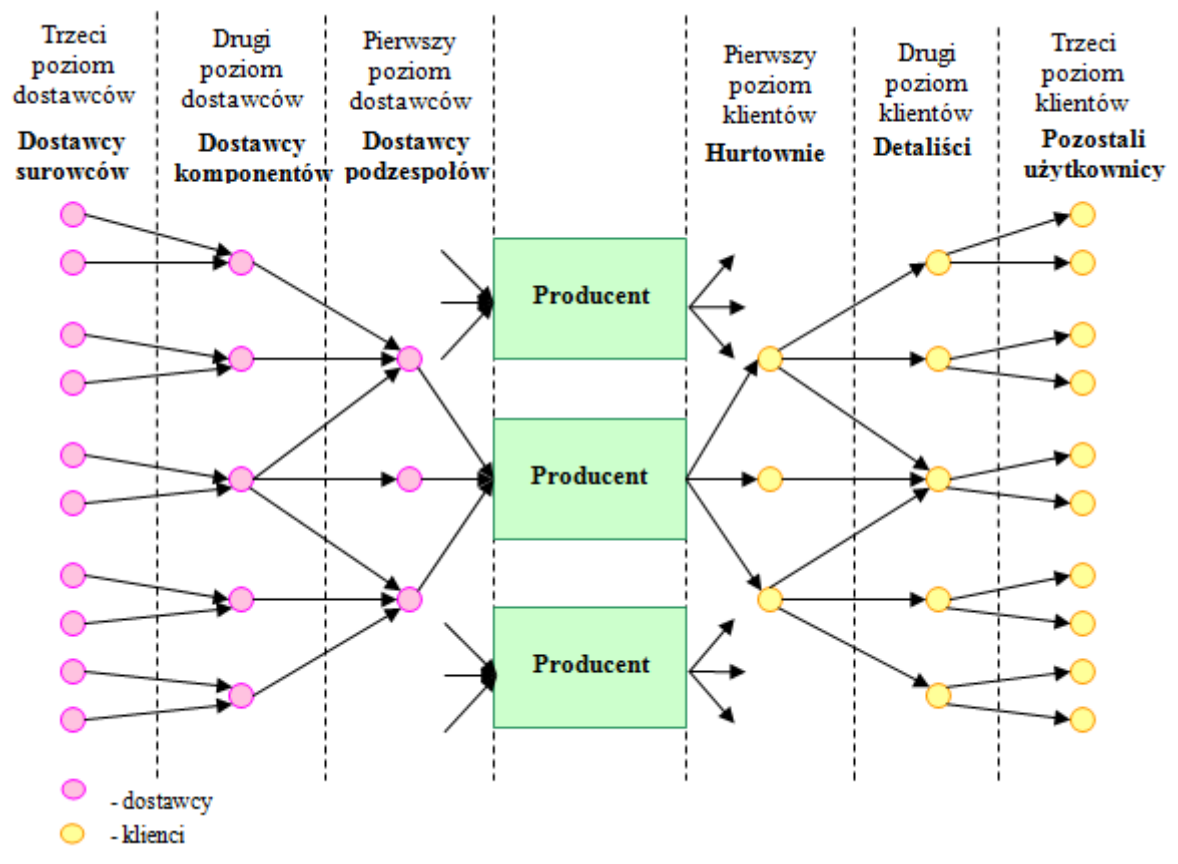

Rys. 1. Struktura sieci logistycznej skoncentrowanej wokół producenta *Źródło:* [\[5\].](#page-9-2)

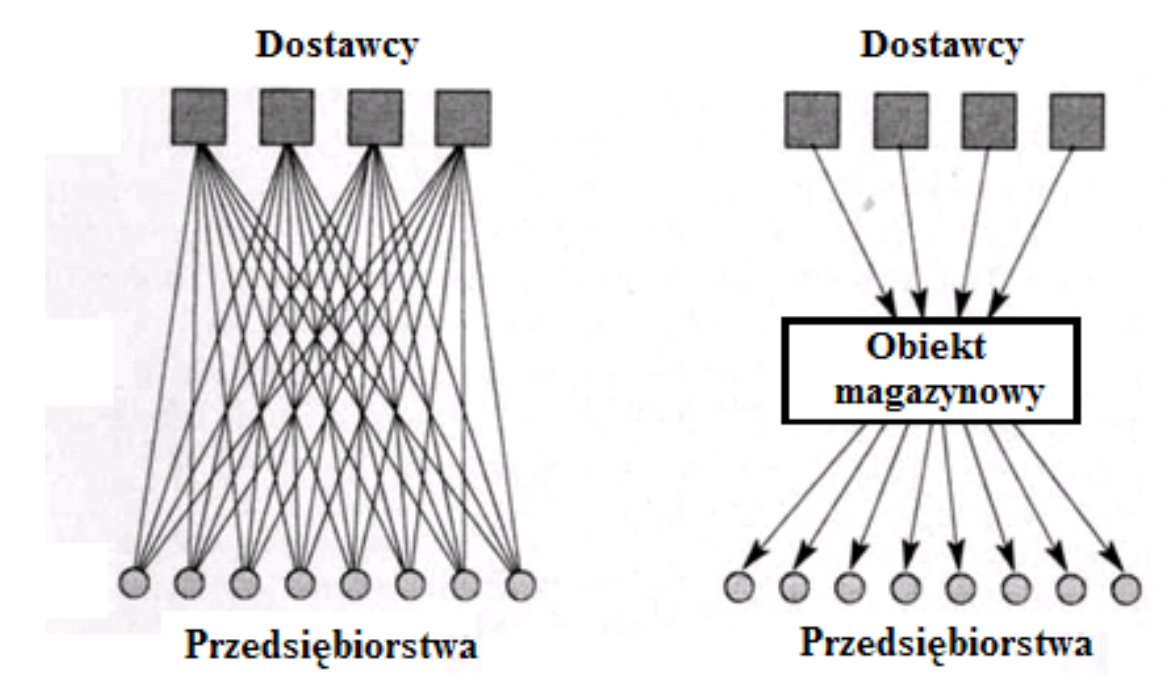

Rys. 2. Struktura sieci logistycznej bez/z wykorzystaniem obiektów logistycznych *Źródło:* [\[7\].](#page-9-1)

Przedstawiona poniżej lista wskazuje na inne korzyści dobrze zoptymalizowanych sieci logistycznych (takich, w których korzystamy z pośrednich obiektów logistycznych) [\[7\]:](#page-9-1)

- producenci umiejscawiają operacje w najlepszych lokalizacjach, pomijając lokalizacje klientów;
- przez koncentrowanie operacji na dużą skalę obiektów, producenci mogą zyskać na ekonomii skali;
- producenci nie zatrzymują dużych zapasów wyrobów gotowych, które to przenoszone są dalej w dół łańcucha dostaw bliżej klientów;
- hurtownicy składają duże zamówienia, a producenci udzielają niższe koszty jednostkowe w cenie rabatu;
- transport jest prostszy, z rzadszymi i większymi dostawami obniżającymi koszty;

W zależności od tego ile występuje pośredników na drodze przemieszczania dóbr, struktura sieci logistycznej może być jednopoziomowa lub wielopoziomowa nazywana jest również jako struktura hierarchiczna. Cechą charakterystyczną sieci wielopoziomowej jest konieczność przejścia materiałów od dostawców przez kolejne poziomy zanim zostaną dostarczone do odbiorców (przedsiębiorstw produkcyjnych). W wielopoziomowej sieci występują pośrednicy, którymi mogą być różnego rodzaju bazy magazynowe, terminale przeładunkowe czy też centra logistyczne.

## 2. IDENTYFIKACJA ELEMENTÓW SIECI LOGISTYCZNEJ

Zgodnie z wcześniejszymi założeniami struktura sieci logistycznej *S* definiowana jest następująco:

$$
S=\langle V,L\rangle
$$

gdzie:

*S* – struktura sieci logistycznej dla przedsiębiorstw produkcyjnych,

- *V* zbiór numerów elementów sieci logistycznej o interpretacji nadawców, przedsiębiorstw produkcyjnych jako odbiorców oraz obiektów magazynowych,
- *L* zbiór połączeń transportowych występujących między elementami sieci logistycznej.

Zgodnie z interpretacją sieci logistycznej zbiór jej elementów stanowią dostawcy (inne przedsiębiorstwa produkcyjne lub wydobywcze), punkty magazynowe oraz przedsiębiorstwa produkcyjne. W modelu przyjęto, że jedynie obiekty magazynowe stanowią miejsca przekształceń dokonywanych na strumieniach ładunków.

Powiązania pomiędzy elementami (relacje) stanowić będą połączenia transportowe istniejące w rzeczywistej sieci transportowej.

Biorąc pod uwagę powyższe, strukturę sieci logistycznej rozumianą jako zbiór elementów oraz zbiór relacji między elementami sieci można przedstawić w postaci grafu. Dla potrzeb modelu sieci logistycznej przyjmujemy, że elementy sieci będą ponumerowane indeksem *v*. Zatem *V* będzie zbiorem numerów elementów sieci logistycznej postaci:

$$
V = \{v: \qquad v = 1, 2, \ldots, v', \ldots, V\}
$$

przy czym *V* jest licznością zbioru *V*.

Zakładamy że, w zbiorze *V*, wyróżniono trzy rodzaje podzbiorów, tj.: zbiór *A* numerów dostawców, będących źródłami strumieni ładunków (punkty nadania), zbiór *B* numerów przedsiębiorstw produkcyjnych, będących ujściami strumieni ładunków (punkty odbioru) i zbiór *M* numerów obiektów magazynowych, w których dokonywane są przekształcenia na strumieniach ładunków.

W celu zdefiniowania tych zbiorów zakładamy, że na zbiorze *V* numerów elementów sieci logistycznej zadane jest odwzorowanie α przeprowadzające elementy tego zbioru w elementy zbioru {0, 1, 2}, tj.:

 $\alpha: V \longrightarrow \{0, 1, 2\}$ 

przy czym jeśli  $\alpha(v)=0$ , wówczas element o numerze  $v(v \in V)$  jest punktem nadania w sieci logistycznej, zaś jeżeli  $\alpha(v)=1$ , wtedy element o numerze  $v(v \in V)$  jest obiektem magazynowym, natomiast jeżeli  $\alpha(v)=2$ , wówczas element o numerze  $v(v \in V)$  jest przedsiębiorstwem produkcyjnym.

Zatem *A* będzie zbiorem numerów punktów nadania strumieni ładunków zdefiniowanym jak poniżej:

$$
A = \{v: \qquad \qquad \alpha(v)=0, \text{ dla } v \in V\}
$$

## **Logistyka 4/2012 287**

Zakładamy, że *M* będzie zbiorem numerów punktów, w których dokonywane są przekształcenia na strumieniach ładunków – obiektów magazynowych. Zbiór *M* definiujemy, jak poniżej:

$$
M = \{v: \qquad \alpha(v)=1, \text{ dla } v \in V\}
$$

Dodatkowo, niech *B* będzie zbiorem numerów punktów odbioru strumieni ładunków – przedsiębiorstw produkcyjnych. Zbiór *B* definiujemy, jak poniżej:

$$
B = \{v: \qquad \alpha(v)=2, \text{dla } v \in V\}
$$

Zbiory *A, B* oraz *M* są zbiorami parami rozłącznymi, tj. spełniają warunki:

$$
A \cap B = \varnothing; \qquad A \cap M = \varnothing; \quad B \cap M = \varnothing
$$

oraz

 $A = V \setminus (B \cup M)$ ;  $B = V \setminus (A \cup M);$   $M = V \setminus (A \cup B)$ 

Zakładamy, że podział węzłów sieci logistycznej na zbiory *A*, *B*, *M* jest wyczerpujący i rozłączny. Geograficznie punkty nadania  $v \in A$  oraz punkty odbioru  $v \in B$  w szczególnym przypadku mogą się pokrywać, lecz różnią się rolą jaką pełnią w sieci logistycznej, a więc są różne.

Przyjmujemy następujące założenie, co do interpretacji dostawców usług logistycznych:

- usługi w zakresie transportu ładunku realizowane są z wykorzystaniem łuków (*v, v'*) sieci logistycznej;
- $-$  dostawcy w węzłach pośrednich sieci logistycznej  $v \in M$  realizują usługi przyjmowania, rozformowania, składowania, formowania i wyprawiania ładunku.

Dla potrzeb modelowania niezbędna jest również identyfikacja elementów liniowych struktury sieci logistycznej. Przyjęto, że możliwe są bezpośrednie połączenia transportowe między poszczególnymi elementami sieci, tj. połączenia występujące między:

- punktami nadania strumieni ładunków a punktami, w których dokonywane są przekształcenia na strumieniach ładunków;
- punktami nadania strumieni ładunków a punktami odbioru strumieni ładunków;
- różnymi punktami, w których dokonywane są przekształcenia na strumieniach ładunków;
- punktami, w których dokonywane są przekształcenia na strumieniach ładunków, a punktami odbioru strumieni ładunków.

Na potrzeby identyfikacji elementów liniowych zakładamy, że na iloczynie kartezjańskim *V V* zadane jest odwzorowanie  $\phi$  przeprowadzające elementy iloczynu w zbiór {0, 1}, tj.:

$$
\phi\colon\thinspace V\times V\to\thinspace\mathfrak{K}1
$$

przy czym jeżeli (*v,v*') 1, wówczas między węzłami *v* i *v'≠ v* istnieje bezpośrednie połączenie transportowe, w przeciwnym przypadku  $\phi(y, y') = 0$ .

Zakładamy zatem, że *L* będzie zbiorem połączeń transportowych, tj.:

$$
\boldsymbol{L} = \{ (v, v'); \qquad \phi(v, v') = 1, \text{ dla } v \neq v' \text{ oraz } v, v' \in \boldsymbol{V} \}
$$

którego elementy mają interpretację bezpośrednich połączeń transportowych istniejących w rzeczywistej sieci transportowej.

Przyjęto, że możliwy jest podział zbioru *L* na cztery rozłączne podzbiory. Zakładamy zatem, że *L A,M* jest zbiorem bezpośrednich połączeń między punktami nadania strumieni ładunków, a punktami, w których dokonywane są przekształcenia na strumieniach ładunków, tj.:

$$
L^{A,M} \subset L \text{ oraz}
$$
  

$$
L^{A,M} = \{ (v,v') : \phi(v,v') = 1 \land v \in A \land v' \in M \}
$$

## **288 Logistyka 4/2012**

Zakładamy, że *L A,B* jest zbiorem bezpośrednich połączeń między punktami nadania strumieni ładunków, a punktami odbioru strumieni ładunków, tj.:

$$
L^{A,B} \subset L \text{ oraz}
$$
  

$$
L^{A,B} = \{(v,v'): \phi(v,v')=1 \land v \in A \land v' \in B\}
$$

Zakładamy, że *L M,M* jest zbiorem bezpośrednich połączeń pomiędzy różnymi punktami, w których dokonywane są przekształcenia na strumieniach ładunków, tj.:

$$
L^{M,M} \subset L \text{ oraz}
$$
  

$$
L^{M,M} = \{(v,v'): \qquad \phi(v,v')=1 \ \land \ v \neq v \ \land \ v,v' \in M\}
$$

Zakładamy, że *L M,B* jest zbiorem bezpośrednich połączeń między punktami, w których dokonywane są przekształcenia na strumieniach ładunków (obiekty magazynowe), a punktami odbioru strumieni ładunków (przedsiębiorstwa produkcyjne), tj.:

$$
L^{M,B} \subset L \text{ oraz}
$$
  

$$
L^{M,B} = \{(v,v'): \phi(v,v')=1, \text{ dla } v \in M, v' \in B\}
$$

Zbiory *L A,M , L A,B , L M,B* oraz *L M,M* są parami rozłącznymi, tj. spełniają warunki:

$$
L^{A,M}\cap L^{A,B}=\varnothing;~L^{A,M}\cap L^{M,B}=\varnothing;~L^{A,M}\cap L^{M,M}=\varnothing;\\L^{A,B}\cap L^{M,B}=\varnothing;~L^{A,B}\cap L^{M,M}=\varnothing;~L^{M,M}\cap L^{M,B}=\varnothing
$$

oraz

$$
L^{A,M}=L\backslash (L^{A,B}\cup L^{M,B}\cup L^{M,M});\ L^{A,B}=L\backslash (L^{A,M}\cup L^{M,B}\cup L^{M,M});\\ L^{M,M}=L\backslash (L^{A,M}\cup L^{A,B}\cup L^{M,B});\\ L^{M,B}=L\backslash (L^{A,M}\cup L^{A,B}\cup L^{M,M})
$$

Powyższe zbiory spełniają warunek:  $L = L^{A,M} \cup L^{A,B} \cup L^{M,B} \cup L^{M,M}$ .

#### 3. METODA PROJEKTOWANIA STRUKTURY SIECI LOGISTYCZNEJ

Do optymalizacji sieci logistycznej skoncentrowanej wokół przedsiębiorstwa produkcyjnego może posłużyć opracowana przez autorkę metoda projektowania sieci logistycznej przedsiębiorstw produkcyjnych **LogMND**. Program ten został napisany w języku DELPHI oraz działa w środowisku Windows. Aplikacja nie tylko umożliwia zaprojektowanie pośrednich obiektów magazynowych przy ustalanym zapotrzebowaniu materiałowym przedsiębiorstw, ale również identyfikację dostawców oraz opracowywanie planu przewozów wykorzystując różne środki transportowe. Dodatkowo w opracowanej metodzie możliwe jest określenie czy dostawy są realizowane bezpośrednio czy z wykorzystaniem obiektów magazynowych.

Jednym z najważniejszych etapów projektowania sieci logistycznej jest obciążenie przepływem materiałów poszczególnych połączeń transportowych. W aplikacji obciążenie przepływem materiałów poszczególnych połączeń realizowane jest wg algorytmu Busackera-Gowena [\[4\].](#page-9-3)

W efekcie wyznaczany jest maksymalny przepływ o minimalnym koszcie. Schemat blokowy algorytmu Busackera-Gowena przedstawiono na rys. 3.

Działanie algorytmu Busackera-Gowena polega na zwiększaniu przepływu wzdłuż kolejnych dróg o jak największą ilość (równą ich przepustowości). Kolejność wyznaczania dróg zależy od ich długości [\[1\].](#page-9-4) W pierwszym kroku algorytmu znajdowana jest najtańsza droga między nadawcami a odbiorcami

(w zaproponowanej metodzie stosuje się osobny algorytm wyznaczania najkrótszych dróg - algorytm BMEP).

Jeśli zrealizowano przepływ o ustalonej wartości, to cel całego zadania został osiągnięty. W przeciwnym przypadku sieć jest modyfikowana z uwzględnieniem dotychczas znalezionego przepływu.

W zmodyfikowanej sieci S (zwanej też siecią rezydualną<sup>2</sup>) szuka się ponownie najtańszej ścieżki między nadawcami a odbiorcami, następnie przesyła się nią możliwie najwięcej jednostek. Te dwa kroki są na przemian powtarzane tak długo, aż otrzymany zostanie przepływ o docelowej wartości albo bieżąca sieć nie zawiera już ścieżki między nadawcami a odbiorcami [\[6\].](#page-9-5)

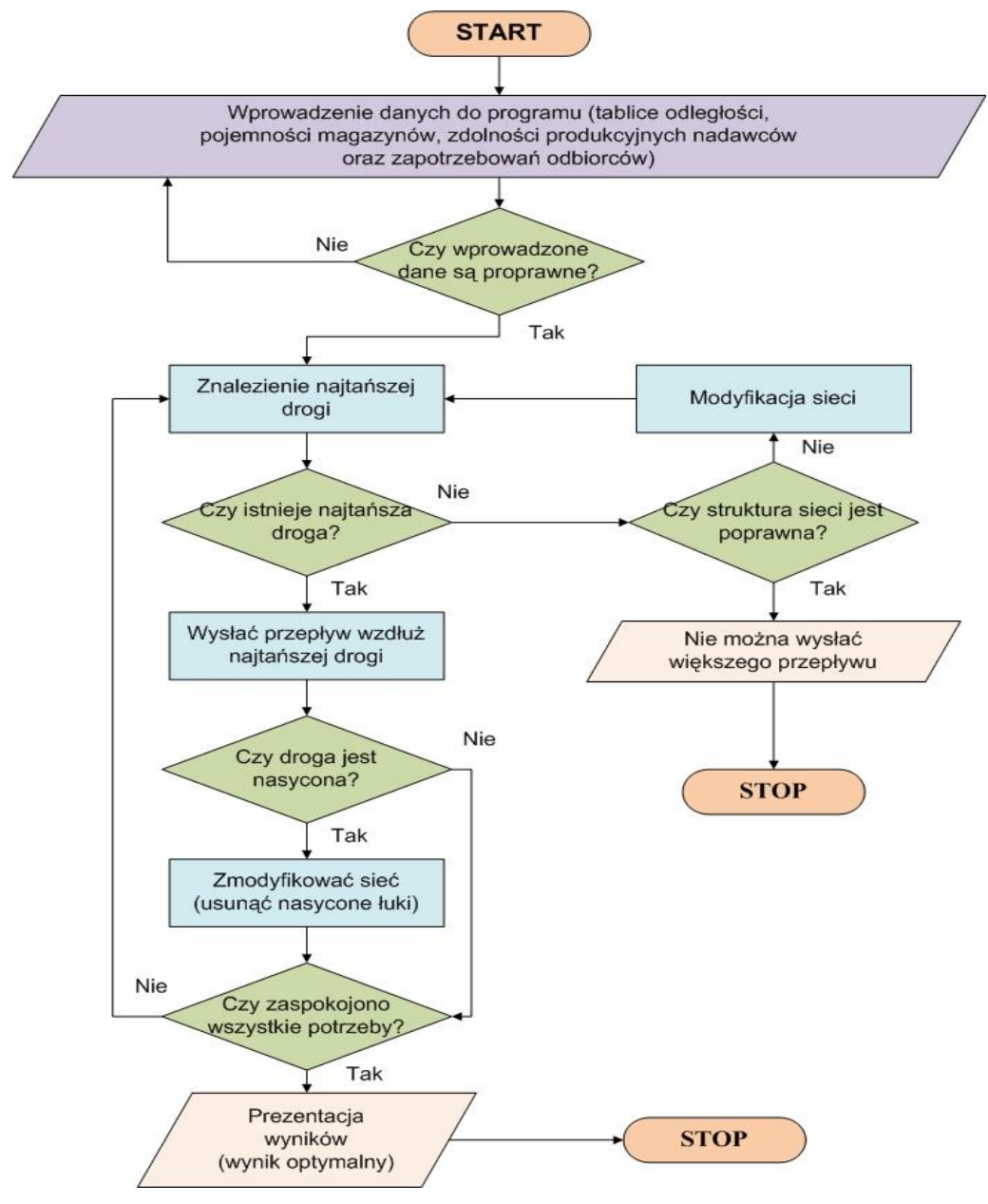

Rys. 3. Schemat blokowy algorytmu Busackera-Gowena *Źródło:* [\[5\].](#page-9-2)

Problem ten w aplikacji rozwiązano, stosując algorytm BMEP. W tym algorytmie w każdym kroku sprawdza się, czy można skrócić ścieżkę do jakiegokolwiek wierzchołka przez zmianę jego poprzednika na dotychczasowej najkrótszej ścieżce. Wierzchołki, które należy jeszcze sprawdzić, są przechowywane w kolejce [\[2\].](#page-9-6)

 $\overline{a}$ 

<sup>&</sup>lt;sup>2</sup> Sieć rezydualna – sieć składająca się z krawędzi danej sieci i danego przepływu, którymi można przesłać większy przepływ

Głównym zadaniem programu **LogMND** jest wspomaganie projektowania sieci logistycznych przedsiębiorstw produkcyjnych.

Aplikacja umożliwia:

- 1. wyznaczenie optymalnej liczby obiektów magazynowych oraz ich rozmieszczenie na podstawie danych adresowych nadawców i odbiorców poszczególnych asortymentów. Algorytm optymalizujący uwzględnia informacje takie jak zdolność produkcyjna nadawców, zapotrzebowanie odbiorców, czy minimalną liczbę jłp niezbędną do zasadności uruchomienia obiektu magazynowego.
- 2. wymiarowanie magazynów. Odpowiedni algorytm wyznacza parametry techniczne oraz ekonomiczne umożliwiające ocenę efektywności dobranego rozwiązania projektowego.

Ta część aplikacji może być wykorzystywana na dwa sposoby:

- $-$  jako odrębny moduł na podstawie danych wprowadzonych z klawiatury przez użytkownika;
- jako jedna z części większej całości na podstawie informacji wczytanych z bazy danych, a następnie przetworzonych w module optymalizacyjnym.
- 3. optymalizację planu przewozów w oparciu o dane wyznaczone wg pkt. 1) i 2). Dodatkowo program może obliczyć liczbę środków transportu potrzebnych do obsługi zadań przewozowych, które są wynikiem analizy.

Funkcje, które realizuje program **LogMND** ogólnie można podzielić na dwa podstawowe bloki. Pierwszy blok stanowią funkcje związane z tworzeniem, zapisywaniem, drukowaniem oraz edycją plików z danymi. Natomiast drugi blok stanowią funkcje związane z wczytywaniem plików z danymi, wykonywaniem obliczeń oraz z prezentacją i zapisywaniem wyników obliczeń. Szczegółowe funkcje programu to:

- 1. Wprowadzanie, zapis, odczyt, drukowanie i edycja danych.
- 2. Wyznaczanie rozłożenia potoku ładunków na sieci dla wprowadzonego zapotrzebowania materiałowego przedsiębiorstw oraz możliwości dostawców usług. W ramach tej funkcji możliwe jest uzyskanie zapisu do pliku i drukowanie:
- szczegółowego raportu z obliczeń w formie tekstowej,
- uproszczonego raportu z obliczeń w formie tabelaryczno-graficznej.
- 3. Wyznaczanie lokalizacji obiektów magazynowych w sieci logistycznej dla wprowadzonego zapotrzebowania materiałowego przedsiębiorstw oraz możliwości dostawców usług. W ramach tej funkcji możliwe jest uzyskanie zapisu do pliku i drukowanie:
- szczegółowego raportu z obliczeń w formie tekstowej,
- uproszczonego raportu z obliczeń w formie tabelaryczno-graficznej.
- 4. Wymiarowanie obiektów magazynowych zlokalizowanych w sieci logistycznej uwzględniając zapotrzebowanie materiałowe przedsiębiorstw oraz możliwości dostawców usług. W ramach tej funkcji możliwe jest uzyskanie zapisu do pliku i drukowanie:
- szczegółowego raportu z obliczeń w formie tekstowej,
- uproszczonego raportu z obliczeń w formie tabelaryczno-graficznej.
- 5. Wyznaczenie optymalnego planu przewozów z punktu widzenia minimalizacji kosztów realizacji dostaw materiałów do przedsiębiorstw produkcyjnych. W ramach tej funkcji otrzymujemy projekt sieci logistycznej przedsiębiorstw produkcyjnych wraz z lokalizacją obiektów magazynowych i wielkością przepływów na poszczególnych połączeniach sieci. Możliwe jest również wyznaczenie liczby środków transportu potrzebnych do realizacji zadań przewozowych. Po wykonaniu obliczeń prezentowany jest wynik w formie tekstowej, który może zostać zapisany do pliku oraz wydrukowany. Możliwe jest także uzyskanie wykresów.

Wykresy mogą być także zapisywane do pliku oraz drukowane.

Algorytm metody **LogMND** projektowania sieci logistycznej przedsiębiorstw produkcyjnych z wykorzystaniem algorytmu Busackera-Gowena oraz BMEP przedstawiono na rys. 4.

Algorytm programu **LogMND** zawiera:

**Logistyka 4/2012 291**

- 1. moduł wejściowy wczytywania danych zapisanych w pliku o formacie \*.xls. Program obsługuje bazy danych, w których:
- istnieje konieczność wyznaczenia lokalizacji magazynów,
- lokalizacje magazynów są już wyznaczone, ale istnieje konieczność ich zmodyfikowania,
- 2. moduł optymalizacji składający się z dwóch procedur:
- procedury wyznaczającej optymalne lokalizacje obiektów magazynowych,
- procedury wyznaczającej optymalny plan przewozów,
- 3. moduł wymiarowania obiektów magazynowych może on działać niezależnie od pozostałych części aplikacji,
- 4. moduł modyfikacji lokalizacji obiektów magazynowych koryguje sieć magazynów w oparciu o dane dotyczące minimalnej liczby niezbędnej do uruchomienia obiektu magazynowego,
- 5. moduł wyjściowy składający się z dwóch procedur:
- procedury graficznej prezentacji wyników,
- procedury zapisu rezultatów pracy do pliku wynikowego w formacie \*.xls.

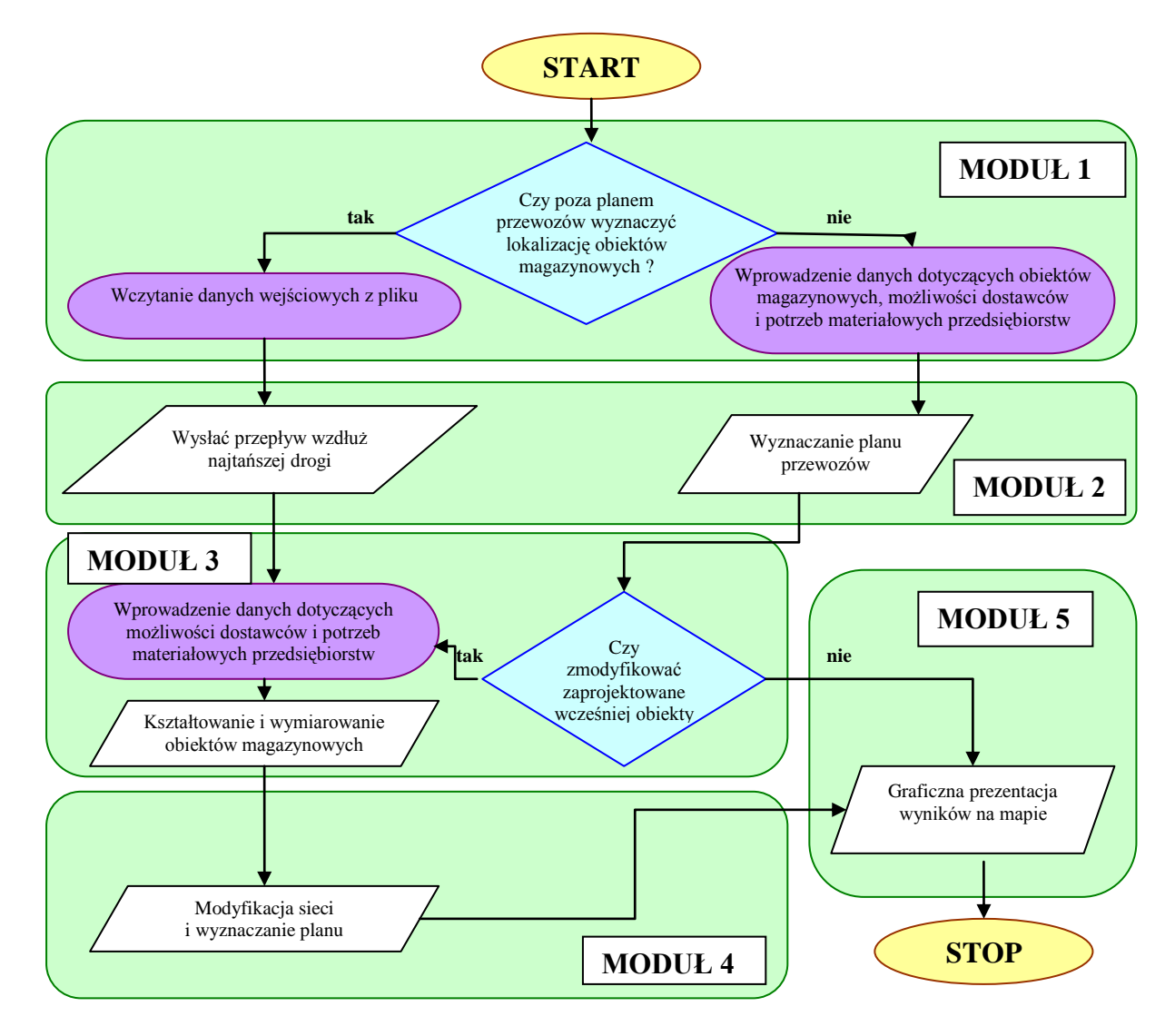

Rys. 4. Ogólny schemat blokowy algorytmu aplikacji **LogMND** *Źródło:*[\[5\].](#page-9-2)

W zależności od rodzaju wczytanej bazy danych realizowana jest jedna z dwóch procedur obliczeniowych. W pierwszym przypadku jest to wyznaczenie lokalizacji obiektów magazynowych oraz planu przewozów. Po wprowadzeniu niezbędnych parametrów i wskaźników, program wymiaruje obiekty

magazynowe w wyznaczonych lokalizacjach. Kolejny etap to ewentualne modyfikacje lokalizacji magazynów po ich zwymiarowaniu. Po wykonaniu wszystkich obliczeń użytkownik ma możliwość analizy wyników zaprezentowanych w formie graficznej na mapie lub zapisu otrzymanych wyników do pliku w formacie \*.xls. Co ważne zapisany plik może zostać wczytany po raz kolejny do programu, a następnie być przedmiotem dalszych rozważań.

Drugi przypadek zastosowania programu **LogMND** dotyczy sytuacji, gdy mamy już wstępną lokalizację obiektów magazynowych. W przypadku wczytania bazy danych z wyznaczonymi lokalizacjami obiektów magazynowych aplikacja oblicza jedynie plan przewozowy. Istnieje możliwość powtórnego zwymiarowania oraz modyfikacji lokalizacji obiektów magazynowych (moduły 3 i 4). W przypadku zaniechania tych operacji przez użytkownika aplikacja automatycznie przejdzie do modułu wyjściowego. Rozpoczęcie obliczeń w systemie komputerowym uwarunkowane jest koniecznością wczytania przez użytkownika wcześniej przygotowanych danych wejściowych.

#### 4. WNIOSKI

Proponowana metoda optymalizacji projektowania sieci logistycznej skoncentrowanej wokół przedsiębiorstw produkcyjnego ma cechy ogólne i uniwersalne. Może zostać wykorzystana wszędzie tam, gdzie realizowany jest przepływ materiałów produkcyjnych definiowany jako przemieszczanie materiałów w sieci, przy czym przemieszczanie to jest kluczowe dla funkcjonowania całej sieci.

Metoda może zostać wykorzystana do projektowania i analizowania procesu transportu zewnętrznego wraz z uwzględnieniem transportu wewnętrznego dla przedsiębiorstw produkcyjnych, punktów konsolidacji ładunków itd.

Funkcje aplikacji komputerowej **LogMND** to optymalizacja lokalizacji obiektów magazynowych, wymiarowanie obiektów magazynowych oraz opracowywanie planu przewozów wraz z wyznaczaniem potrzebnej liczby środków transportowych.

Opracowana aplikacja komputerowa **LogMND** może być wykorzystywana zarówno przez inwestorów w czasie podejmowania decyzji odnośnie lokalizacji obiektów w sieci logistycznej jak i zarządców w czasie ich eksploatacii.

Ze względu na zastosowane algorytmy optymalizacyjne program może być stosowany do optymalizacji sieci logistycznej o skomplikowanej strukturze składającej się z kilkuset, czy nawet kilku tysięcy obiektów logistycznych oraz dostawców. Ponadto aplikacja może mieć zastosowanie zarówno w sferze zaopatrzenia przedsiębiorstw produkcyjnych jak i w sferze dystrybucji.

#### **Streszczenie**

Przedmiotem artykułu jest przedstawienie metody optymalizacji sieci logistycznej skoncentrowanej wokół przedsiębiorstwa produkcyjnego. Problemem jest wyznaczenie optymalnej liczby obiektów magazynowych oraz przyporządkowanie do nich przedsiębiorstw produkcyjnych, w taki sposób aby koszty obsługi obszaru były minimalne, a przy tym spełnione były z jednej strony wymagania przedsiębiorstwa produkcyjnego, zaś z drugiej strony możliwości techniczno-ekonomiczne dostawców usług logistycznych.

Słowa kluczowe: sieć logistyczna, obiekty magazynowe, przedsiębiorstwa produkcyjne.

## Optimization of logistics network centric production company

#### **Abstract**

This paper presents a method of optimization the logistics network centric production company. The problem is to determine the optimal number of warehouses, assigning them to production companies, in such a way that the costs of servicing the area are minimal, and at the same was satisfied on the one hand the requirements of production companies and, on the other hand, the possibility of technical and economical logistics service providers.

Key words: logistics network, warehouses, production companies.

## **LITERATURA**

- <span id="page-9-4"></span>[1] Anholcer M.: *Przepływy w sieciach*. [w:] Sikora W. (red.): *Badania operacyjne*. PWE, Warszawa 2008.
- <span id="page-9-6"></span>[2] Ballou R. H.: *DISPLAN, A Multiproduct Plant/Werehouse Location Model with Nonlinear Inventory Cost*. Journal of Operations Management 5, vol. 1, 1984.
- <span id="page-9-0"></span>[3] Bowersox D.J., Cross D.J., Cooper M.B.: *Supply Chain Management*. Mc Graw-Hill, New York 2002.
- <span id="page-9-3"></span>[4] Busacker, R.G., Gowen, P.J.: *A Procedure for Determining a Family of Minimal-Cost Network Flow Patterns*. O.R.O. Technical Report No. 15, Operational Research Office, John Hopkins University, Baltimore, MD 1961
- <span id="page-9-2"></span>[5] Jacyna I.: *Metoda projektowania sieci logistycznej dla przedsiębiorstw produkcyjnych.* Rozprawa doktorska, Wydział Transportu PW 2011.
- <span id="page-9-5"></span>[6] Rutkowski K.: *Rola operatorów logistycznych w restrukturyzacji globalnych łańcuchów dostaw*. Gospodarka Materiałowa i Logistyka, nr 12, 2005.
- <span id="page-9-1"></span>[7] Waters D.: *Logistics. An Introduction to Supply Chain Management*. Palgrave Macmillan, New York 2003.

#### **Acknowledgment**

"Praca naukowa finansowana ze środków budżetowych na naukę w latach 2010-2012 jako projekt badawczy". Projekt N N509 601839 pt. Metodyka kształtowania sieci transportowo-logistycznej w wybranych obszarach.